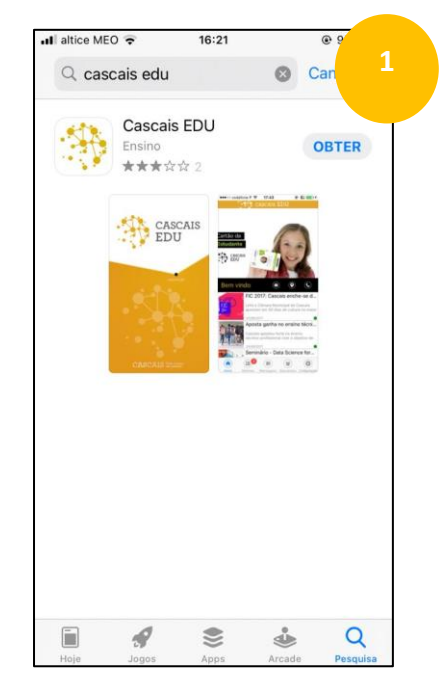

Resultado de pesquisa em App Store I Google Play Iniciar o download da app Cascais EDU Download concluído I Clique em ABRIR

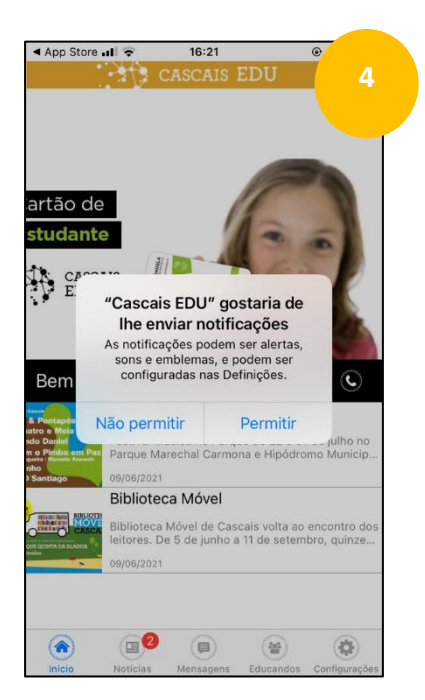

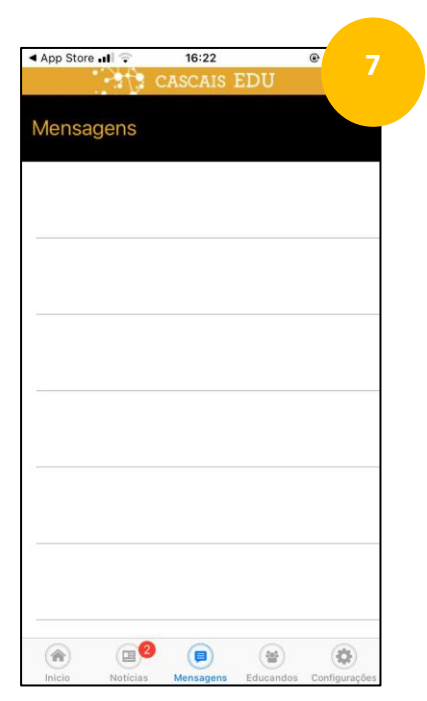

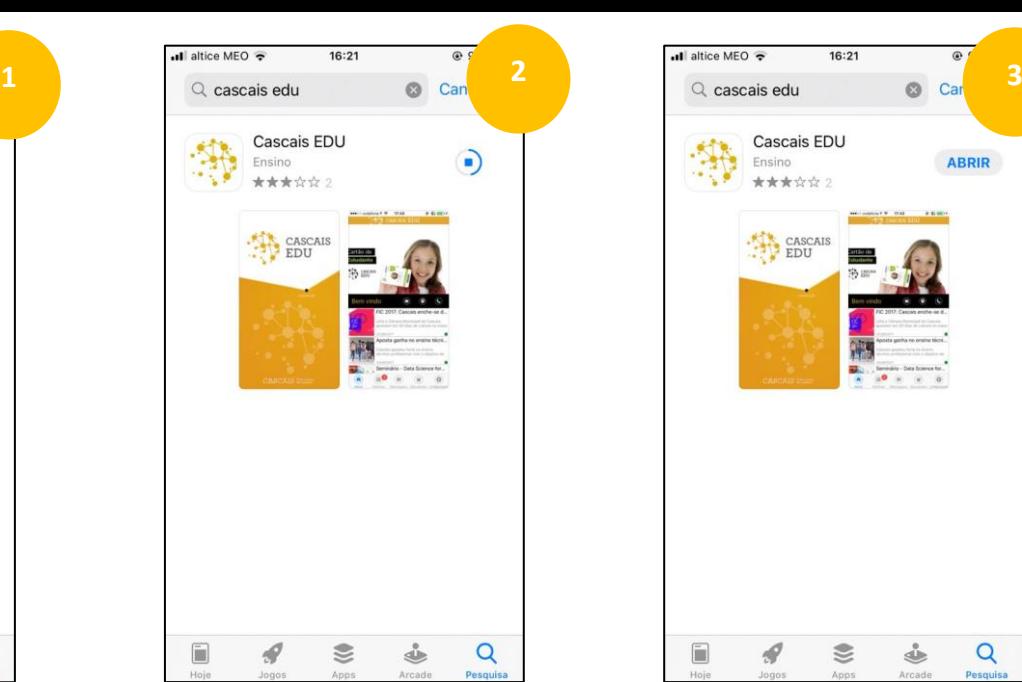

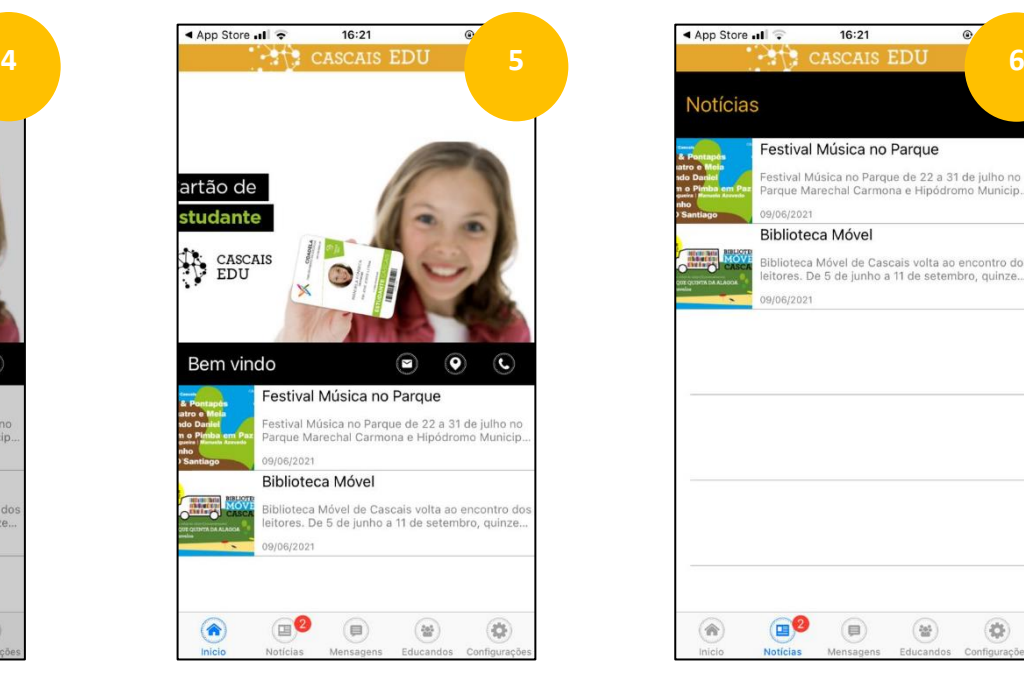

Escolha a opção "Permitir" e masses e de Homepage da app Cascais EDU e masses e de Página «Notícias»

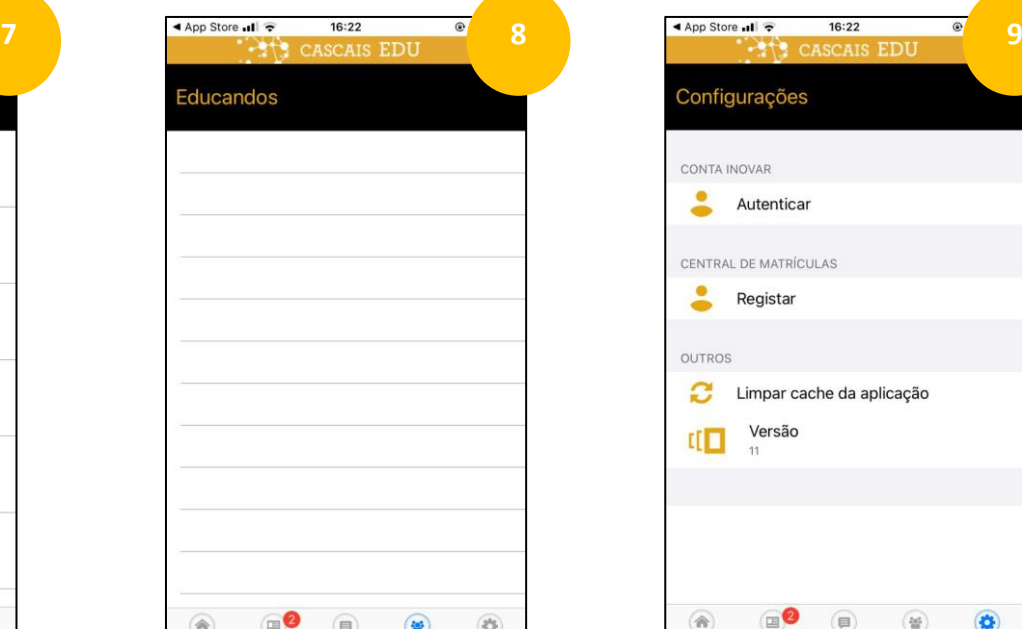

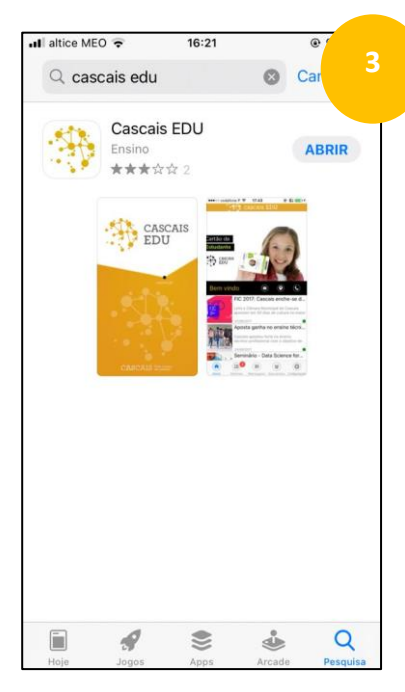

|                         | Festival Música no Parque                                                                             |
|-------------------------|----------------------------------------------------------------------------------------------------|
| tro e Meia<br>do Daniel | Festival Música no Parque de 22 a 31 de julho no<br>Parque Marechal Carmona e Hipódromo Municip       |
| Santiago                | 09/06/2021                                                                                            |
|                         | Biblioteca Móvel                                                                                      |
| <b>Miles</b>            | Biblioteca Móvel de Cascais volta ao encontro dos<br>leitores. De 5 de junho a 11 de setembro, quinze |
|                         | 09/06/2021                                                                                            |
|                         |                                                                                                    |
|                         |                                                                                                    |
|                         |                                                                                                    |

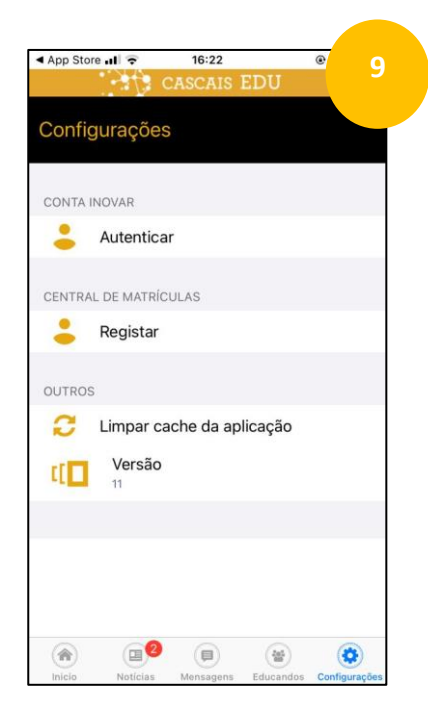

Página «Mensagens» Página «Educandos» Página «Configurações»